<span id="page-0-0"></span>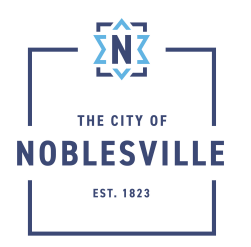

## City of Noblesville

Citizen Permitting Portal Guide – Scheduling Inspections

Upon payment of outstanding fees and permit issuance, Citizen Permitting Portal (Civic Access) will allow for scheduling inspections depending on the permit application submitted. This guide will cover a couple different places where those inspections can be scheduled

## **Contents**

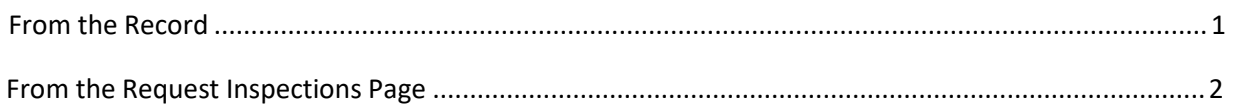

## <span id="page-0-1"></span>From the Record

Once the permit has been issued and all fees paid, there are two places inspection can be accessed on your record

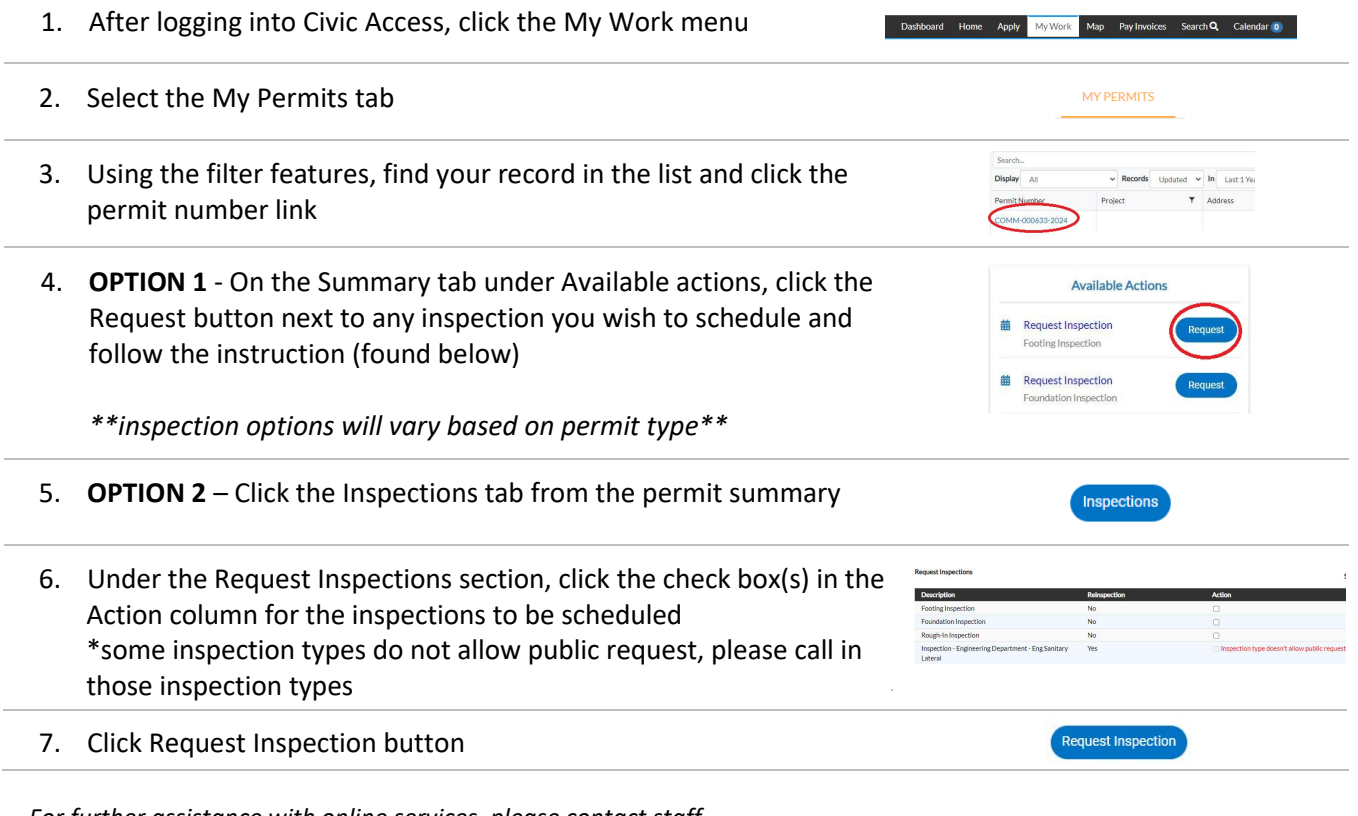

*For further assistance with online services, please contact staff*  **directly by calling: (317) 776-6325 P** a g e | **1** 

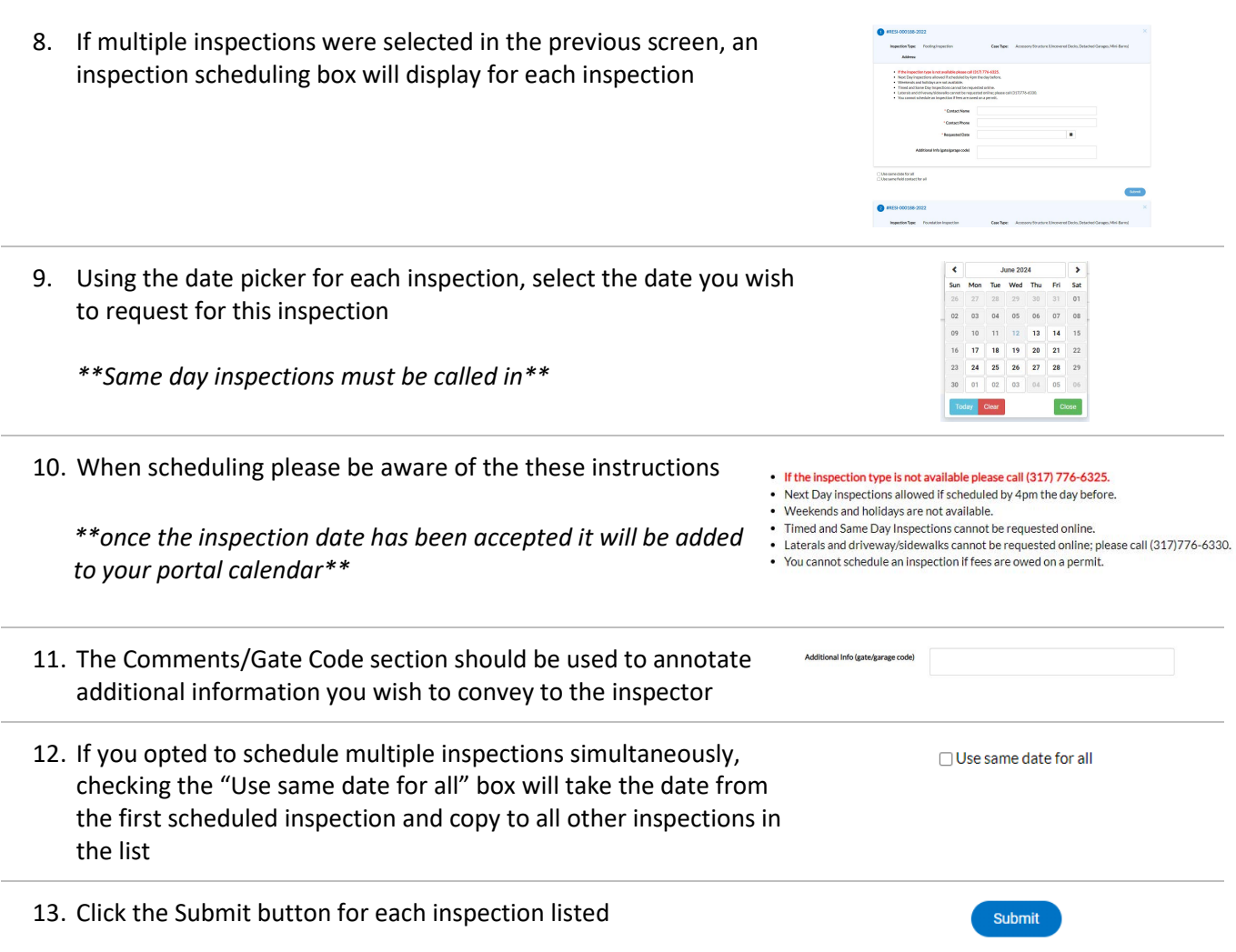

## <span id="page-1-0"></span>From the Request Inspections Page

Additionally, Civic Access provides a Request Inspections page that provides single screen listing all inspections available for scheduling from all applications that you may have submitted

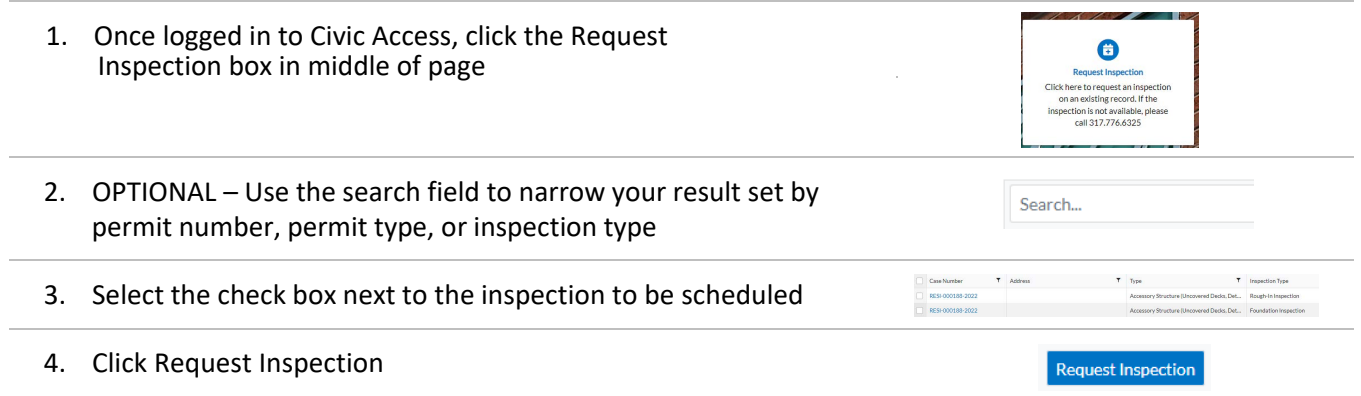

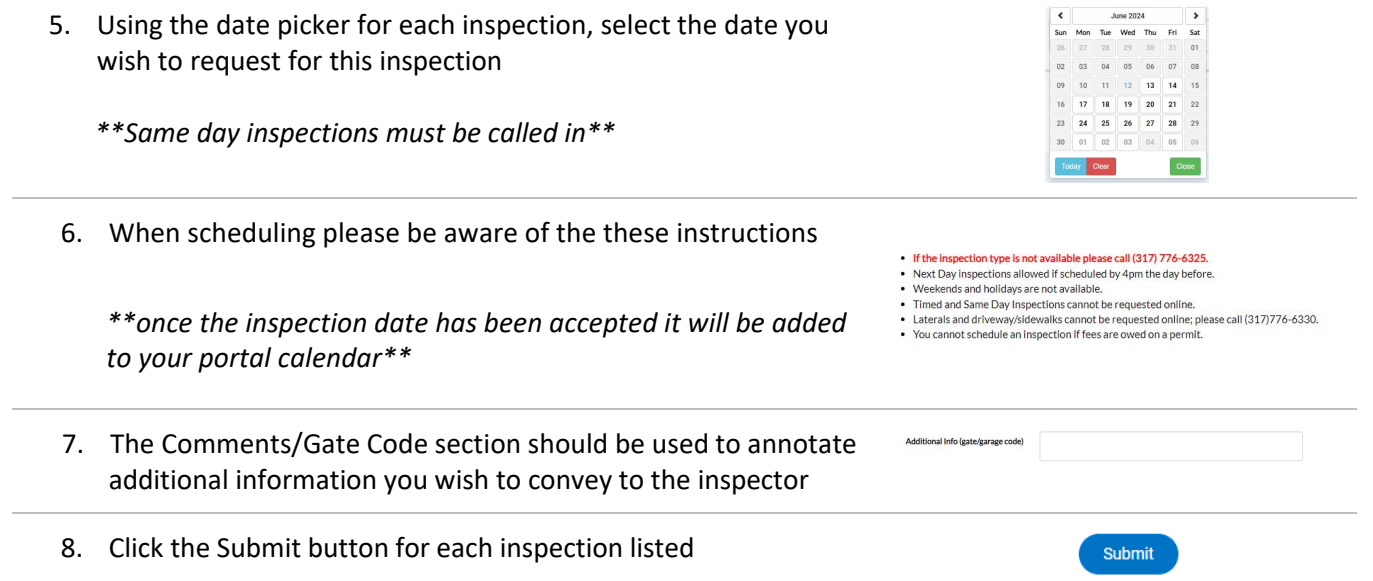